## **Содержание**

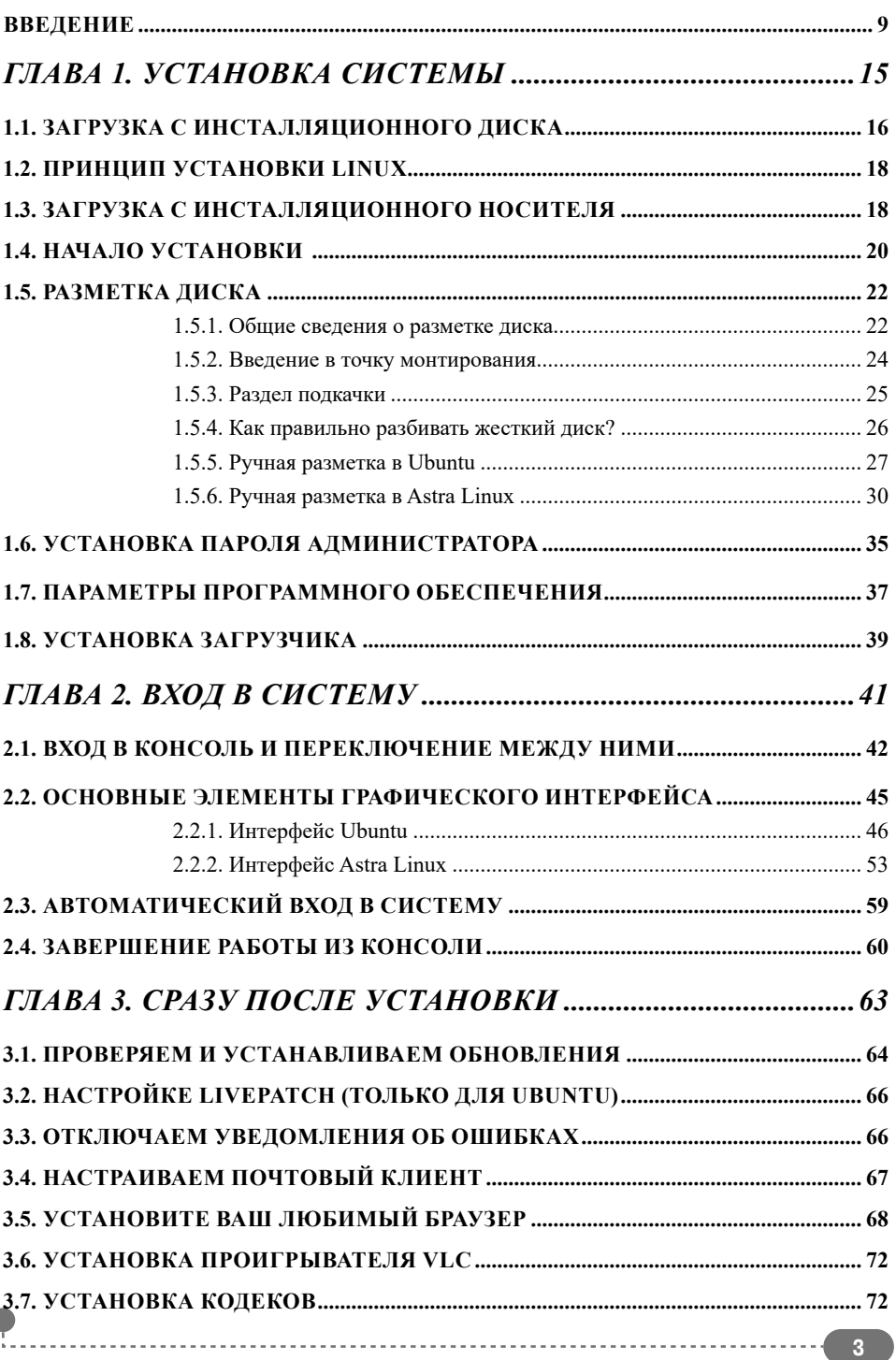

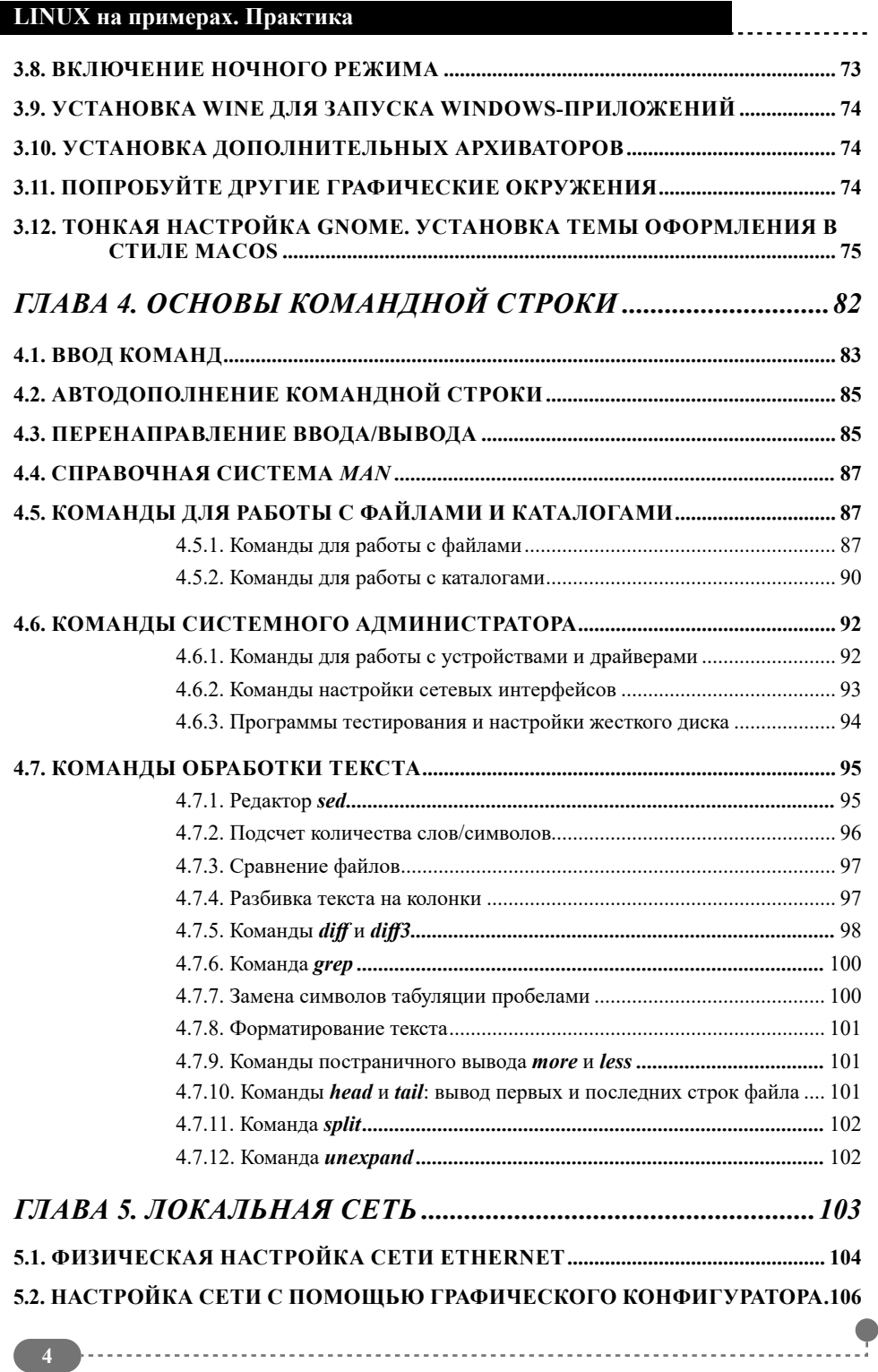

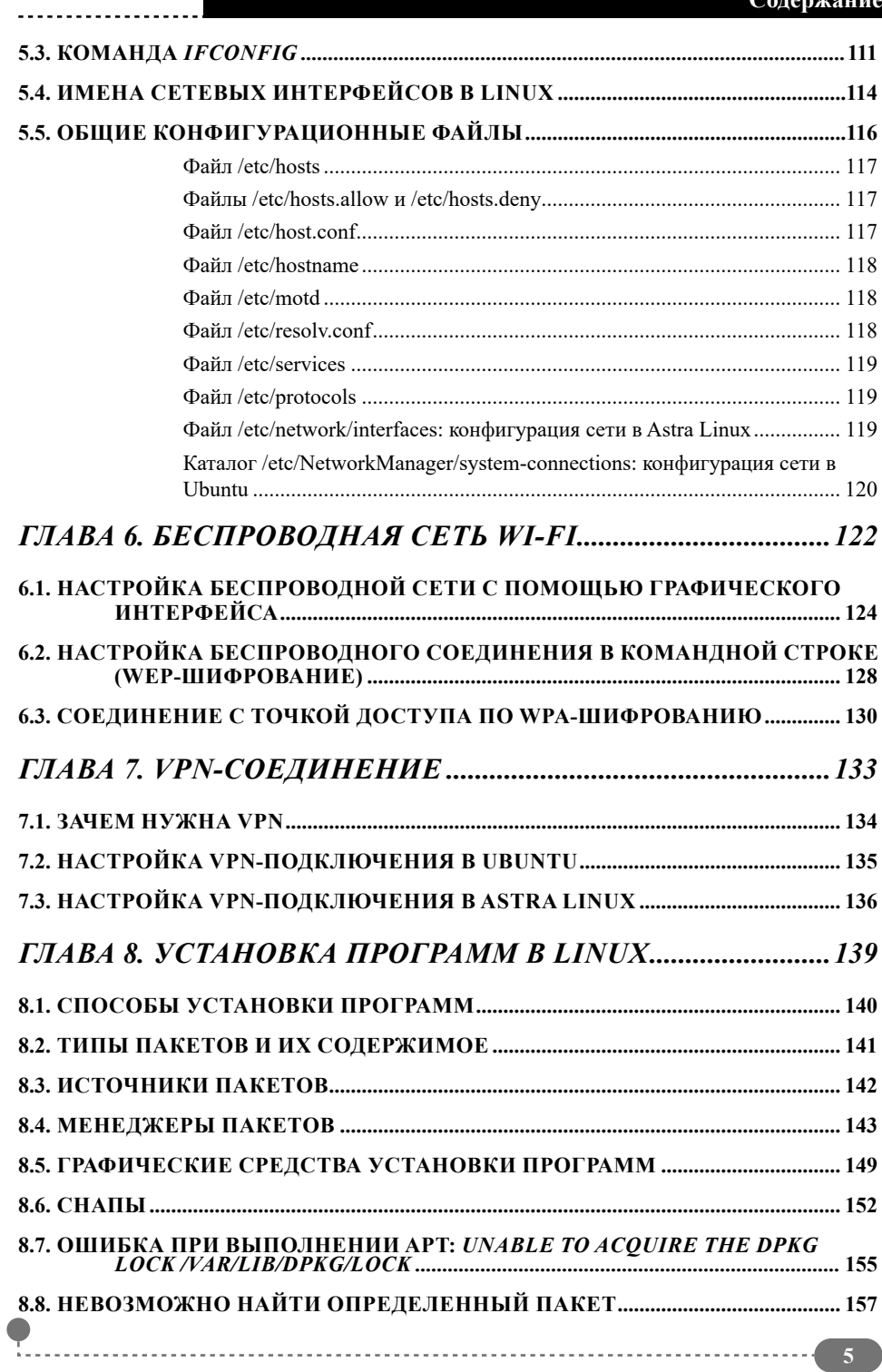

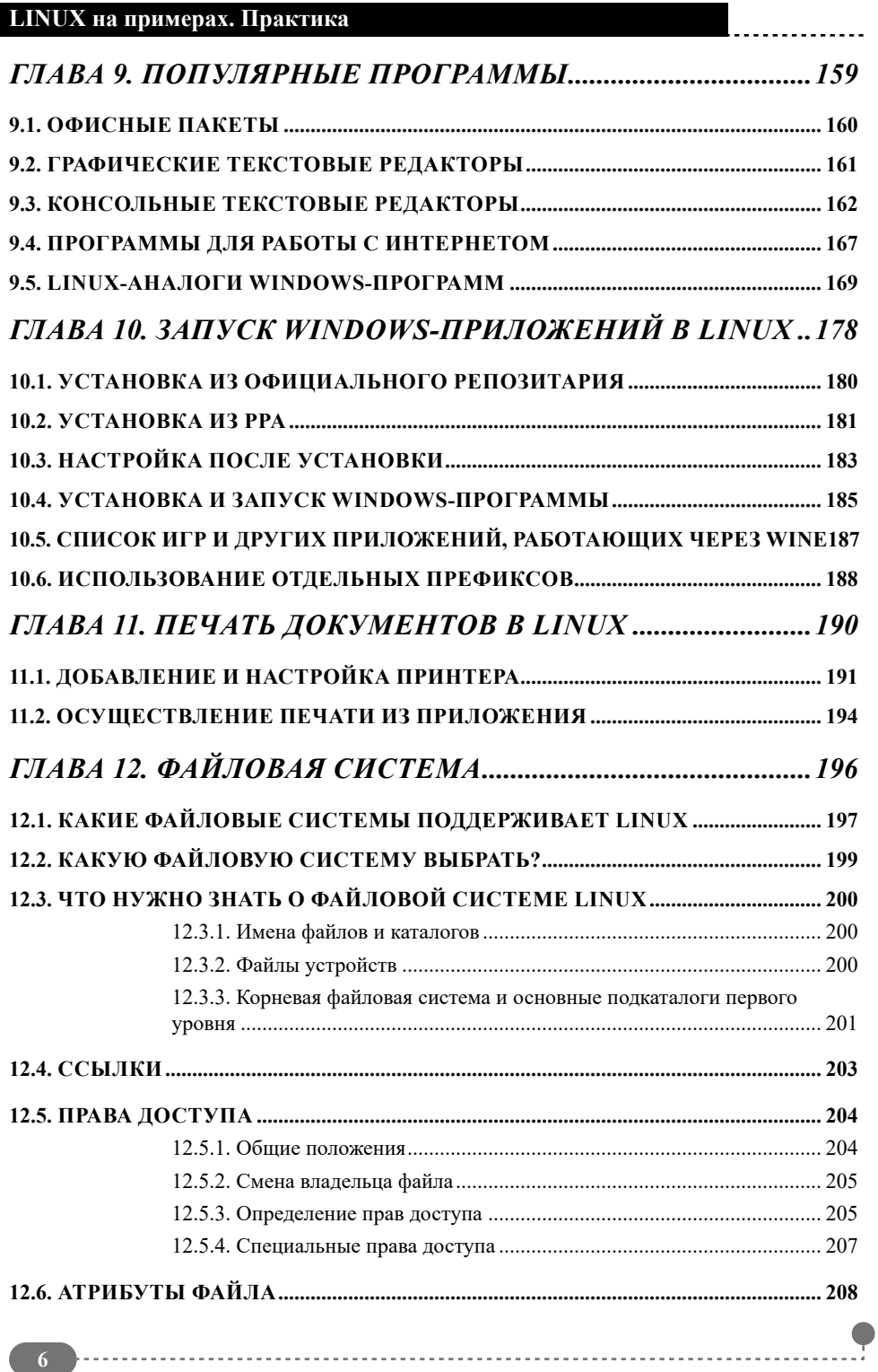

## **Содержание**

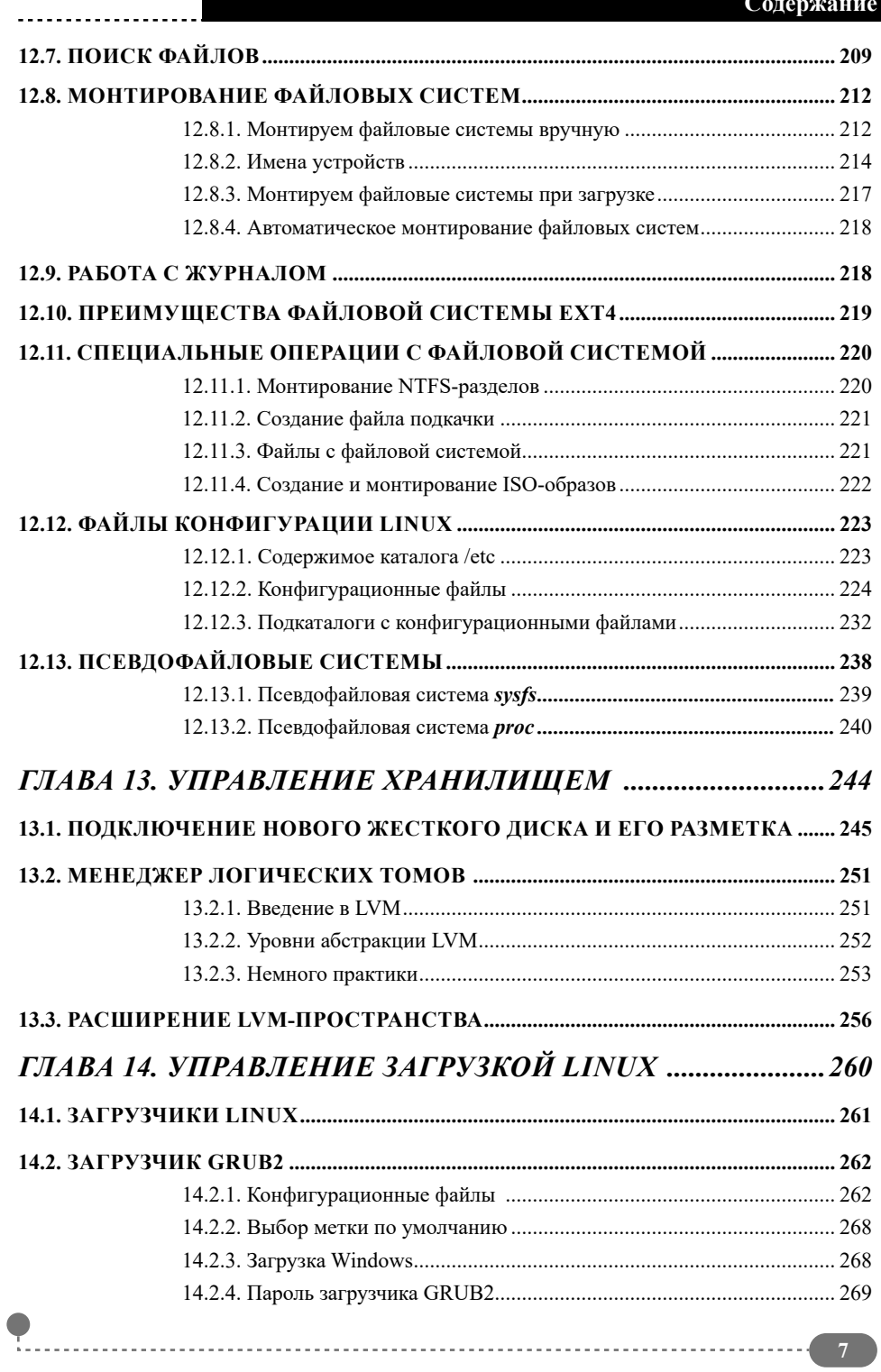

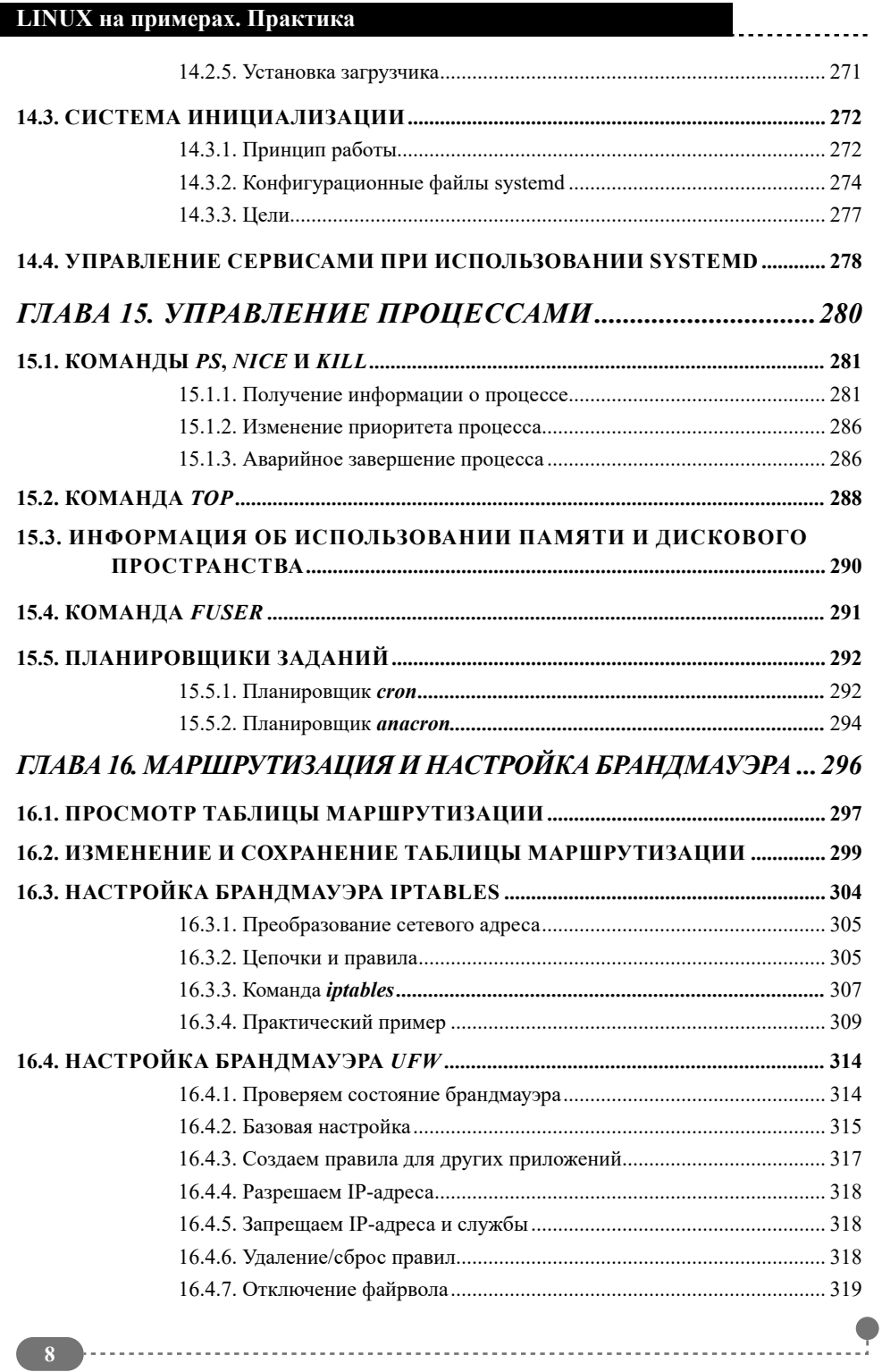